## BAY AREA MICRO DECISION USERS ASSOCIATION

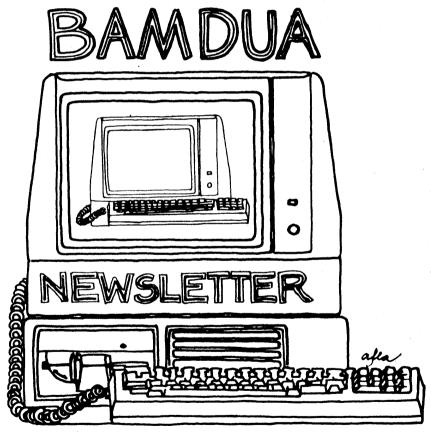

A MUTUAL SUPPORT NETWORK FOR USERS OF MORROWS' MICRO DECISION COMPUTERS-P.O. BOX 5152, BERKELEY, CA.94705 415:644-2805

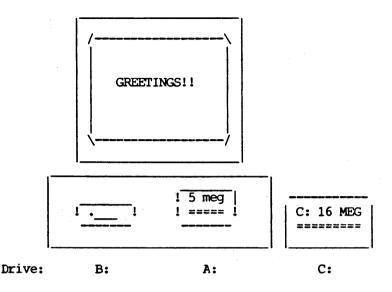

>>> BAMDUA MBBS

>>> Micro Bulletin Board System (tm)

>>> (MLOGIN 1.2 09/18/85 - (c) 1983 Kim Levitt)

>>> Welcome to The MBBS Bulletin Board >>> Micro Bulletin Board System (tm)

> Sysop: Steven Wartofsky Phone: (415)-654-3882

Baud rates: 300,1200

Hardware: Morrow MD-5 running CPM+ (CP/M 3.0)

1 Floppy Drive (B), 2 Hard Disks (A:5 meg, C:16 meg)

Software: MBBS, BYE504, KMD14, SFILE26, LD, MAP

Hours: 24 Hrs.

Access: Registration. See Bulletin

Interests: A System of the Bay Area Micro Decision

Users' Association (BAMDUA)

# TABLE OF CONTENTS

| Table of Contents                                                 | 1   |
|-------------------------------------------------------------------|-----|
| Newsletter Submissions                                            | 2   |
| Meetings                                                          | . 3 |
| Bamdua Officers                                                   | 4   |
| From the President's Disk                                         | 5   |
| Guide to Bamdua Library Disks:<br>Vols. 31-37; Special Vols. also | 6   |
| Summary of Newsletter Contents,<br>V. 3,#8, 1985 - V.4, #7, 1986  | 17  |
| Software Review: Checks & Balances                                | 19  |
| Special Deals                                                     | 20  |
| Classifieds                                                       | 21  |
| Special Thanks                                                    | 21  |
| Order Blank for Library Disks                                     | 22  |
| Items Available                                                   | 23  |
| Help List                                                         | 23  |
| Order Blank for Newsletter Issues                                 | 24  |

#### Advertisors:

World Business Center inside back cover

This Newsletter is printed by The Carbon Alternative, 165 41st St., Oakland, CA 94611. (415)654-0171.

## **NEWSLETTER**

If you wish to submit material to the newsletter, please follow these quidelines:

- o Submit material before the 23rd of each month
- o Submit hard copy along with a WordStar file on a SSDD or DSDD diskette; left margin, default; right margin, 68 and right justified. (NewWord files are acceptable).
- o Include your name, address and telephone number Your disk will be returned to you.
- o Send newsletter materials to: Newsletter Editor

BAMDUA P.O Box 5152 Berkeley, CA 94705

If you have questions about newsletter submissions, call me afternoons only on Wednesday or Friday (415-843-8167). If you have other questions about BAMDUA, call the BAMDUA Office, 415-644-2805. If you need technical help, use your DIRECTORY.

IMPORTANT: If you have something you especially want in the next Newsletter but are unsure you can get it in before the deadline, be sure to call me so that we can make special arrangements. If it doesn't matter to you when it is published, then you do not need to be concerned about the deadline; just send it in when you have it ready!

Please remember that the deadline is important in order to enable me to plan and produce the Newsletter.

If you have tried one (or more) of the utilities available on the library disks, write a review and send it in! If you know the answer (or think you do) to new or recurrent questions in the Notepad or Mailbox departments, write me so that I can make the information available to all.

We reserve the right to edit articles submitted for publication. In keeping with the spirit of "public domain" we grant permission for articles appearing in this Newsletter to be reprinted by other users' groups for the purpose of free dissemination of information as long as proper identification is made of author and source. We cannot guarantee the accuracy of information printed here, but we do assume that all authors take an interest in providing responsible information to the best of their ability.

Thanks. -- Georgia Babladelis, Ed.

### BAY AREA MICRO DECISION USERS ASSOCIATION

A Morrow computer users' group

Monthly newsletter, Vol. 4, Issue 8 September 1986

BAMDUA, P.O. Box 5152, Berkeley, Ca 94705 (415) 644- 2805

BAMDUA, the Bay Area Micro Decision Users Association, is open to all who are interested in Morrow's Micro Decision computers. Membership fee is currently \$16 per year and includes a subscription to our monthly newsletter. For information, membership application forms, etc., please send a self-addressed stamped envelope to the BAMDUA P.O. Box.

The BAMDUA office is open 8:30-4:30 weekdays; the answering machine or a call-forwarding BAMDUA volunteer will take your messages from 12:30 on. When Greg is in the office, he will answer the phone in the morning.

The main BAMDUA meeting is held the last Tuesday of each month.

| +++  | Next main | n BAMDUA meeting: ++++++++++++++++++++++++++++++++++++ | ++ |
|------|-----------|--------------------------------------------------------|----|
| +    |           |                                                        | +  |
| +    | WHEN:     | Tuesday, September 30, 1986, 7:30 p.m.                 | +  |
| +    | WHERE:    | West Branch, Berkeley Library                          | +  |
| +    |           | 1125 University Avenue, Berkeley                       | +  |
| +    | TOPIC:    | ZCPR NIGHT! Explore the world of ZCPR!                 | +  |
| +    | SPEAKERS: | Dave McCord from Echelon, Inc.                         | +  |
| +    |           |                                                        | +  |
| ++++ | +++++++   | ·+++++++++++++++++++++++++++++++++++++                 | ++ |

### PLANNING AHEAD: Information about future meetings.

Welcome back. An exciting meeting is planned for September to start out our new season and to celebrate our continued existence! Other future plans include:

Oct. 28 - Patching WordStar; Hackers Night. Nov. 25 - Conversion Night! MD2->MD3; MD3->MD4

#### LOCAL MORROW USER'S MEETINGS:

MUG/MARIN (Marin Users' Group) meets on the fourth Thursday of each month at 7:30 p.m. The address is P.O. Box 925, Mill Valley, Ca. 94942. For information, contact Susan Miller (415)383-6276 or Jim Kelly (415)472-1499. The group describes itself as a small but stimulating group which tries to diversify information for both novices and pros alike.

Stanford Morrow Users' Group, (S.M.U.G.) meets on the 2nd Wednesday of the month at 7:30 PM on the Stanford campus: Polya Hall (also known as Turing Auditorium), room 111. Info: Ed Gallaher (408) 749-9285 (H)

The CP/M Users of Santa Cruz County (formerly SCMDUG) will meet on the second Tuesday of the month at 7 p.m. at the Branciforte Branch of the Public Library, 230 Gault St., Santa Cruz. Our meeting place is wheelchair accessible and some of us are CPR knowledgeable. We can make arrangements for special problems, including transportaion. This group is open to all users of Morrow, Kaypro, Osbourne, Televideo and other CP/M computers. There will be an open forum for questions, a software demonstration, and public domain software for sale. Diskettes will also be sold. Members may bring their computers to the meeting. Written inquiries should be sent to 376 Lucinda St., Scotts Valley, CA. 95066. For information call 408/438-0662 or 408/423-1462.

PETMUG (Petaluma Users' Group) meets on the 4th Thursday of each month at Advanced Information Management, 245 North McDowell Blvd. (in Petaluma Plaza), Petaluma, CA. For infocontact: Don Waite, 707/763-6891 or Dick Hoffman, 707/762-8286 or mailing address: P.O. Box 948, Petaluma, CA. 94953.

#### CLASSES:

Any members who are interested in participating in special classes (e.g., on public domain software; using modems; Pascal; CP/M systems; etc.) call BAMDUA (415) 644-2805. We will start a list and schedule special classes if there is enough interest.

#### BAMDUA OFFICERS

President
Vice president
Newsletter Editor
Secretary
Librarian
Treasurer
SBBS Sysop
Meeting Programmer

At Large At Large At Large At Large Sypko Andreae
Peter Campbell
Georgia Babladelis
George Borys
Gene Korte
Wesley Johnson
Steven Wartofsky
Ilbert Butler
Stan Naparst
Frank Oechsli
Rick Charnes

Lee McKusick

## FROM THE PRESIDENT'S DISK

by Sypko Andreae

Back to school! The Fall is coming. Time for starting things anew and time for considering some education for yourself. BAMDUA will start the new season with a series of interesting meetings, most of which are designed to have you participate. We will have a night of "Hackers Delight", we'll have another where we're all going to take our computers apart and put them back together again, just to get you over the fear of doing simple maintenance yourself. But we'll start with night featuring Dave McCord from Echelon who will introduce ZCPR3 to you. That will be September 30th.

ZCPR3! What is all the excitement about? What is ZCPR3 anyway? In BAMDUA circles you might find a smattering of afficionado's of this system, but try to get a clear answer out of them about what ZCPR3 really is. Do you read Computer Currents, that excellent bi-weekly Bay Area computer magazine? In that case you know about Ted Silveira's CP/M column. A few months ago he spent several columns on ZCPR3. Excellent educational material. I'll quote a few lines from it:

"The core of ZCPR3 is an enhancement of your normal CP/M 2.2 operating system (ZCPR3 isn't for CP/M Plus). When you add ZCPR3, you get an operating system that is compatible with CP/M programs (with a very few exceptions) but is more powerful and more flexible than CP/M ever was...it makes many things easier and makes other things possible that weren't possible before."

Now, doesn't that wet your appetite? When was the last time you enhanced your floppy machine? If you quickly want to learn more about it read those columns by Ted Silveira. There are several ways to get them: If you have a modem call KAY\*FOG in San Francisco (415) 285-2687; they have 32 of Ted's Articles on line, ready for downloading. If you don't have a modem you can order one or both FLOBs (Floppies of the Bi-Month) dedicated to these articles from the Morrow Owners' Review: FLOB/OCT86 #1 and #2. Write or call MOR at 644-2638, send a check for \$8.00 each or charge it.

People who have used ZCPR3 just love it and would never go back to the basic CP/M 2.2 system. Most people agree that it works best on an MD3, but there are MD2 owners who use it albeit with some difficulty due to disk space limitations. I missed out on ZCPR3 because I migrated to Morrow hard-disk machines with CP/M Plus over two years ago. When you use CP/M Plus (also called CP/M 3.0) you already enjoy some of the conveniences that ZCPR3 offers. Remember also: ZCPR3 cannot (yet) be used with CP/M Plus. But as Ted Silveira aptly puts it: "ZCPR3 is what CP/M 3.0 should have been".

Soon a "bootable" ZCPR3 disk will be available for Morrow MD3's which self-installs and makes setting it up a breeze (now it isn't for most people). Hopefully MOR will market this software at a discount price. For more, come to the September 30th meeting.

# GUIDE TO PAST LIBRARY VOLUMES: CONTENTS OF VOLS. 30-37

Every September, we start the new season with an issue of the Newsletter devoted mainly to summarizing what is available in the BAMDUA public domain library. Each issue takes up where the previous special fall issue left off, so each of these special REFERENCE issues should be saved in order for you to have a complete listing of our public domain library disks. In this issue we summarize Volumes 31-37 and special disks 1A,B; 2A,B.

#### -BAMDUA.031

This library volume contains two versions of the fast, full screen, memory based editor that is similar to WordStar (or NewWord) in it's command structure.

Utilities that allow you to treat library files as separate logical drives, move files from one user area to another, and create special command files are also included on this disk.

| DIRFILES.COM | 2k   | Creates a catalog of the files on the current disk and allows you to enter a one-line description for each file. |  |  |
|--------------|------|----------------------------------------------------------------------------------------------------|--|--|
| FIND.COM     | 2k   | Finds ASCII, uppercase character string in a file.                                                               |  |  |
| FIND.DOC     | 2k   | < READ me FIRST!!                                                                                                |  |  |
| FIND-20 .COM | 2k   | Improved version of above program.                                                                               |  |  |
| FIND-20 .DOC | 4k   | < READ me FIRST!!!                                                                                               |  |  |
| FIND-20 .AQM | 10k  | Squeezed source code for above program.                                                                          |  |  |
| LBRDSK22.COM | 8k   | Allows you to treat libraries and archives as a logical drive.                                                   |  |  |
| LBRDISK2.DOC | 6k   | < READ me FIRST!!                                                                                                |  |  |
| LBRDISK2.NOT | 2k   | < Read me too!                                                                                                   |  |  |
| LBRDISK2.SET | 2k   | Contains a list of the LBRDSK22 options that can set using DDT or EDFILE READ this                               |  |  |
|              |      | BEFORE using LBRDSK22!!!                                                                                         |  |  |
| SETRSX.COM   | 2k   | This command MUST be executed before using LBRDSK22!                                                             |  |  |
| CREATE .COM  | 2k   | Creates an empty library or archive file.                                                                        |  |  |
| MOVUSER2.COM | 2k   | Move file from current user number to another.                                                                   |  |  |
| MOVUSER2.AOM |      | Squeezed source code for above file.                                                                             |  |  |
|              | 0.11 | blaceped pource code for above life.                                                                             |  |  |
| PRNTON .ASM  | 2k   | Sets up BIOS patch so all console output is also redirected to the printer. Unlike the                           |  |  |
|              |      | Ctrl-P function, it is NOT disabled by a warm                                                                    |  |  |

boot.

- SYNONYM3.COM 2k Creates a new name (alias) for a command or a command followed by optional parameters.
- SYNONYM2.DOC 6k <--- READ me FIRST!!
- SYNONYM3.AQM 8k Squeezed source code file for above porgram.
- VDO25 .COM 8k Fast, full screen, memory based editor with a command structure similar to WordStar (NewWord).
- VDO25 .MAN 26k <--- Documentation file -- READ me FIRST!!
- VDO25 .NOT 2k <--- Read me too!
- VTERM .DAT 4k Terminal data file for use with VDO25.
- VDO25A .COM 8k Fast, full screen, memory based editor with a command structure similar to WordStar (NewWord).
- VDO25A .MAN 24k <--- Documentation file -- READ me FIRST!!
- VDO25A .NOT 4k <--- Read me too!
- VTERMC .DAT 4k Terminal data file for use with VDO25A
- VINST11 .COM 14k Program used to install VDO25 and VDO25A.
- VPATCH10.COM 12k Patch utility used to install new features in VDO25A.
- VPATCH10.MAN 6k <--- Documentation file -- READ me FIRST!!

#### -BAMDUA.032

This library volume contains a new, improved version of QUIKKEY and several file utility programs to make your computer more useful.

- COPYFILE.COM 2k Copies files from one disk to another.

  Contains several nice options.
- COPYFILE.INF 2k <--- READ me FIRST!!
- CHEK10 .COM 4k File checking program similar to CRCK.
- CHEK10 .DOC 4k <--- READ me FIRST!!
- CHEK10 .INF 2k <--- Read me too!
- CRC .COM 2k Another file checking program.
- DIF2 .COM 16k Identifies differences between two files and creates a difference file.
- DIF .INF 4k <--- Read me too!
- DIF/SSED.DOC 4k <--- READ me FIRST!!
- SSED2 .COM 12k Updates source files to incorporate changes generated by DIF2 program.
- FBAD60 .COM 4k Finds all bad blocks on a disk and allocates them to a file called [UNUSED].BAD.
- FBAD57 .COM 2k Earlier version of above file.
- FBAD57 .DOC 6k <--- READ me FIRST!!
- LISTT15 .COM 4k Utility program that lists any requested file on the printer. Contains useful options.
- LISTT15 .DOC 6k <--- READ me FIRST!!
- LISTT10 .COM 2k Earlier version of above program.
- LISTT10 .DOC 6k <--- READ me FIRST!!
- LISTT10 .AQM 16k Source code for above file.

Password protects your programs. PASSWORD COM 2k 2k <--- READ me FIRST!! PASSWORD.DOC Squeezed source code for above program. 6k PASSWORD.AOM OK21 .COM New, improved version of QUIKKEY!!! 4k OK21 .DOC 10k <--- READ me FIRST!!! OK21 .UPD 2k <--- Read me too!</pre> SCRAMBLE COM 2k Encrypt (protect) sensitive data & programs! 2k <--- READ me FIRST!! SCRAMBLE.DOC SCRAMBLE, ASM 6k Source code for above program. .COM S0111 6k Fast assembly language version of SQ program. 4k <--- READ me FIRST!! SO111 .DOC Fast assembly language version of USO program. USO120 .COM 2k <--- READ me FIRST!! USO120 .DOC 4k TYPEL23 .COM 6k Types squeezed or unsqueezed files. Also types squeezed or unsqueezed files contained within .LBR files. <--- READ me FIRST!! TYPEL23 .DOC 6k TYPESO17.COM 10k Types squeezed or unsqueezed files.

#### -BAMDUA.033

Similiar to TYPESO17 program.

This library volume contains programs that allow you to search your entire disk system for a particular file. It also contains a program that allows you to search for all occurances of a particular "string" in one file or a set of files.

Also included on this disk are a number of programs to make your word processing tasks easier. These include a footnoting utility, several methods for creating index and crossreference files, and a WordStar (or NewWord) Non-Document to Document conversion program.

- AT PHA MCO. 2k Alphabetizes and counts words contained in a file. FILE21 2k Used to determine where a particular file is .COM located on your computer system. .DOC 4k <--- READ me FIRST!! FILE .ASM FILE21 12k Source code for above file. FTNOTE13.COM 16k Formatting utility that allows the printing of document files with page-bottom footnotes. Does internal page referencing and improved block formatting also. Will automatically move footnotes into and out of your text file; number them for use as end notes; produce a printable file with them at page bottom.
- FTNOTE13.DOC 22k <--- READ me FIRST!!

TYPESO .COM 10k

```
GOTHIC
       COM 12k
                   Prints block letters in Gothic format.
GOTHIC
       •DOC
              2k
                   <--- READ me FIRST!!
BANNER .BAS
              4k
                   Another block letter printing program.
NOTEPAD COM 20k
                   Easy way to create, modify, store and print
                   short notes to yourself or provide online
                   documentation for other files on a disk.
NOTEPAD .DOC
              4k
                   <--- READ me FIRST!!</pre>
PATR
        .COM
              2k
                   Find unbalanced print control characters in a
                   WordStar (NewWord) document file.
PATR
        .DOC
              2k
                   <--- READ me FIRST!!
PAIRX
        .COM
              2k
                   Extended version of above program.
PATRX
       .DOC
              4k
                   <--- READ me FIRST!!
SEARCH22.COM
              2k
                   Find all occurances of "string" in specified
                   file(s).
SFILE14 COM
              4k
                   Allows wild card searches of the DIRECTORIES
                   and ALL LIBRARY files on your system for a
                   requested file. (Also see FILE.DOC above.)
SFILE14 .DOC
              4k
                   <--- READ me FIRST!!
SFILE14 ASM 34k
                   Source code for above program.
                   Creates indexes for WordStar (and NewWord)
WINDEX .COM
              2k
                   files written in document mode.
                   <--- READ me FIRST!!
WINDEX .DOC
              6k
WORDS
       .COM 12k
                   Puts "words" form input file onto separate
                   output lines. Useful for setting up cross-
                   references and indexes.
```

WORDS .DOC 2k <--- READ me FIRST!!

WSDOCON .COM 2k WordStar (NewWord) Non-Document to Document conversion program.

WSDOCON .DOC 4k <--- READ me FIRST!!

### -BAMDUA.034

This library volume contains a professional quality interactive debugging tool designed to speed the testing of Z80 assembly language programs. Orginally written as a standalone monitor for use in a large development system, this program has been modified to run under CP/M. Use it as a powerfull replacement for DDT! READ the DDC file!!!

Also included on this disk is a small program that turns your powerful computer into a correcting typewriter. Use it to address envelopes, create a quick note, or edit files without having to load WS or NW.

PICO-ED .COM 2k Makes the computer a correcting typewriter.

| Z8E | .COM 12k | Z80 replacement for DDT, only BETTER!     |
|-----|----------|-------------------------------------------|
| Z8E |          | < READ ME!                                |
| Z8E | SYM 2k   | Symbol table file Read .DOC file for use! |
|     | 1 2      |                                           |

#### -BAMDUA.035

This library volume contains the version of NULU that will correct the bugs encountered while unsqueezing/extracting files when using NULU11. A utility to "column-print" two pages of a file on a single sheet of paper and a Z80 macro assembler are also included.

| · · · · · · · · · · · · · · · · · · · |       | [,   | The state of the state of the s |
|---------------------------------------|-------|------|----------------------------------------------------------------------------------------------------|
| -Bamdua                               | .035  | 2k   | -You're reading it now.                                                                                                    |
| DBL4                                  | .COM  | 4k   | -Program to print files two pages at a time on a single sheet of paper using the compressed mode found on most dot-matrix printers.                                                                                                    |
| DBL4                                  | •DOC  | 10k  | < Documentation for above READ ME!                                                                                                    |
| DBL4                                  | . ASM | 26k  | -Source code for the above program.                                                                                                    |
| DBLEPSON                              | LASM  | 4k   | -DBL4 overlay file Epson RX80/MX80.                                                                                                    |
| DBLGEN                                |       |      |                                                                                                    |
| DBLOKI                                | . ASM | 4k   | Communication                                                                                                    |
|                                       | ***   |      | been everial title outdate meterine.                                                                                                    |
| NULU12                                | .COM  | 16k  | -Version of NULU11 containing the bug fixes in the NULU11F1.ASM file.                                                                                                    |
| NULU12                                | NOT   | 2k   | <pre>&lt; Documentation of above fixes READ ME !</pre>                                                                                                    |
| NULU                                  | CMT   |      | -Review of the NULU program.                                                                                                    |
| NULU                                  | .DOC  |      | < Documentation file for the NULU series of                                                                                                    |
|                                       | •200  | 3011 | programs READ ME !!                                                                                                    |
| NULU11F1                              | .ASM  | 2k   | -Patch file incorporating the fixes of the bugs encountered with unsqueezing/extracting files with NULU11.                                                                                                    |
| NULUTER                               | 1.ASM | 4k   | -Patch file for installing NULU with your terminal characteristics.                                                                                                    |
| MLOAD23                               | .COM  | 4k   | -Program to install program patches without using DDT or a similar error-prone utility.                                                                                                    |
| ZASM                                  | .COM  | 14k  | -Z80 macro assembler similar to MAC and RMAC.                                                                                                    |
| ZASM                                  | DOC   | 26k  |                                                                                                    |
| CIT NOT                               | •     | ZUK  | bocomencactor for above READ ME !!                                                                                                    |

#### -BAMDUA.036

This library volume contains programs submitted by BAMDUA members. The Basic CHASE game program, the bio-rythm program, the MDT60 terminal cursor controller program, and the Okidata Microline printer utility were submitted by Tom Sarbeck of San Francisco. The utility program to modify the control parameters of the serial ports on the MicroDecision Rev. 2 board was written by George Borys.

Other programs on this volume include a improved version of the indexing program for WS/NW document files, a utility to generate a cross-reference listing from the information contained in the

MAST.CAT catalog file, and another "DIR" utility for those of you who are tired of seeing everything listed in upper-case letters.

-BAMDUA .036 6k -You're reading it now.

BIO .BAS 6k -Cleaned-up version of the bio-rythm program.
BIOPR .BAS 6k -Same except that it prints a bio-rythm chart.

CHASE85 .BAS 18k -A vastly changed version of the original CHASE.BAS program. The changes include the

following:

1. A larger, 20 high by 79 wide, grid that throughout the game remains on the screen. See note 3 below.

- Automatic play. (Using the MBASIC INKEY function, initial movement or non-movement continues until the player keys in another digit from the number keypad).
- 3. A necessary MDT 60 terminal escape sequence (ESC = Y X) positions the cursor on the screen. Other terminals may require changing line 70.
- 4. Another MDT 60 escape sequence (ESC QUOTE N) turns the cursor on and off and changes its blink speed during play. For other terminals, check lines 80 and 90 in the program or use the CHASE85X.BAS version of the game.
- 5. REM statements document the program logic.

CHASE85X.BAS 18k -Exactly the same as above except that it does not use the cursor on/off and blink speed control. But the cursor definitions and use code are all present in REM statements. It runs as is on Kaypro 2, 4 and 10.

D-100 .COM 4k -A 'DIR' program that prints its output using lower-case rather than UPPER-CASE characters.

MDSETCOM.COM 2k -Utility to change the baud rate (20-50000), the number of data bits (5-8), and/or the number of stop bits (1, 1.5, 2) on either or both of the serial ports on the Morrow Micro-Decision revision 2 board. Use it to "push" a 300 baud modem to 450 baud, or goose it (the baud rate) to the limit for print buffers or other hardwired applications. This program can be driven directly from the command line or use the builtin menu screen.

\NOTES\ . 2k <--- READ ME !!!!!

MDSETCOM.MAC 18k -Assembler (M80) source code file for above.

MDSETCOM.HEX 6k -M80 assembler output file.

MDSETCOM.REL 4k -M80 assembler output file.

MDSETCOM.PRN 46k -M80 assembler listing file.

- MDT60M .BAS 2k -A MDT60 terminal cursor controller program written in MBASIC. See MDT60.DOC.
- MDT60S .BAS 2k -Same as above except in SBASIC.
- MDT60 .COM 6k -Compiled version of the SBASIC program.
- MDT60 .DOC 2k <--- Documentation for above -- READ ME!
- OKI92M .BAS 4k -An OKI92 printer controller program written in MBASIC. See OKI92.DXC.
- OKI92S .BAS 4k -Same as above except in SBASIC.
- OKI92 .COM 6k -Compiled version of the SBASIC program.
- OKI92 .DOC 2k <--- Documentation for above -- READ ME!
- WINDEX2 .COM 4k -Faster, improved version of WINDEX: a program to create indexes for WS/NW files written in document mode.
- WINDEX2 .DOC 10k <--- Complete documentation for above -- READ ME !!
- XCAT36 .COM 4k -Generates a cross-reference listing from the information contained in the MAST.CAT file.
- XCAT36 .DOC 4k <--- Documentation for above -- READ ME!

#### -BAMDUA.037

This library disk contains a series of programs that makeup TOUR Version 2.0, a tool to help collect and organize thoughts. This "Document Heirarachy Editor" contains a text formatting program that is quite powerful. It formats text files by using "dot" commands embedded in the text itself. The text processing programs "NROFF", a formatter for use with hard-copy printers and terminals, and "TROFF", a photographic typesetting formatter, are based on the ROFF formatting program.

An external program that temporarily replaces your computer's Console Command Processor (CCP) with additional functions is also contained on this disk along with several useful utility programs.

- -BAMDUA .037 4k -You're reading it now.
- DISK76 .COM 4k -File manipulation program similar to NSWP.

  Pressing any key not used by the program redisplays the menu on the screen.
- FILEFIND.COM 2k -Version 11.0 of a program the will search all drives and user areas to locate the requested filename(s) starting at A00. Typing the command name with no argument will display a small help screen.
- TOUR20 .COM 26k -Document Heirarchy Editor --Outlining tool to help collect and organize thoughts. A tool for writing adgendas and/or planning presentations.
- TOURGUID.DOC 48k <--- Documentation for above -- READ ME!

| MAKETINI.COM | 14k | -Initialization program for TOUR program.                                                                                                    |  |  |  |
|--------------|-----|----------------------------------------------------------------------------------------------------|--|--|--|
| MAKETINI.DOC | 4k  |                                                                                                    |  |  |  |
| ROFFTOUR.COM | 20k | -Enhanced version of ROFF: a text formatter<br>based on the program described in the book<br>"SOFTWARE TOOLS" by Kernigan and Plauger.                      |  |  |  |
| ROFFGUID.DOC | 14k |                                                                                                    |  |  |  |
| REV2 .TOU    | 8k  | -Review notes on TOUR Version 2.0 written by a BAMDUA member.                                                                                               |  |  |  |
| WSENV .COM   | 10k | -Program to address envelopes or print labels using the address information contained in a WS/NW file.                                                      |  |  |  |
| WSENV .DOC   | 2k  | < Documentation for above READ ME!                                                                                                    |  |  |  |
| XCCP .COM    | 4k  | -External CCP program which provides additional functions not provided in the "stock" CP/M CCP. (User can return to CP/M's CCP by entering the 'Y command). |  |  |  |
| XCCP .DOC    | 14k | < Documentation for above READ ME!                                                                                                    |  |  |  |
| XCCP .HLP    | 2k  |                                                                                                    |  |  |  |
| XCCPNO^Y.COM | 4k  |                                                                                                    |  |  |  |
| XCCPRCPM.DOC |     | < Documentation for above READ ME!                                                                                                    |  |  |  |
|              |     |                                                                                                    |  |  |  |

#### SPECIAL PUBLIC DOMAIN DISK SERIES

We have a new public domain series, added to our library. As well as the usual library disks, containing public domain software as it comes out and is received by us, compiled by Librarian Gene Korte, we also have a series with different numbers, which are compilations of public domain software and documentation in related groups. It is our intention to revise and upgrade these annually.

### -BAMDUA.01A -- ALL-PURPOSE UTILITIES

| -Bamdua                                  | .01A                  | 4K                     | Directory of this disk; you're reading it now.                                                                                                    |
|------------------------------------------|-----------------------|------------------------|----------------------------------------------------------------------------------------------------|
| DISK77B<br>DISK77B<br>NSWP206<br>NSWP207 | .DOC<br>+.DOC         | 6K<br>6K<br>26K<br>12K | SWEEP PROGRAMS  Compact sweep, similar NSWP, very fast copy. <documentation &="" <documentation="" above="" below="" for="" from="" me!="" menu.<="" pip="" read="" replaces="" runs="" stat,="" sweep,="" td=""></documentation> |
|                                          |                       |                        | DIRECTORIES                                                                                                    |
| DIR22                                    | .COM                  | 4K                     | 4-col. vert. sorted directory.                                                                                                    |
| SD-1                                     | .COM                  | 2K                     | 4-col. horiz. sorted directory.                                                                                                    |
| SD-106                                   | .COM                  | 6K                     | Versatile, powerful directory w/many options.                                                                                                    |
| SD-106                                   | •DOC                  | 4K                     | <documentation above="" for="" me!<="" read="" td=""></documentation>                                                                                                    |
| SD-106                                   | . INF                 | 16K                    | <pre><more above="" documentation="" for="" me!<="" pre="" read=""></more></pre>                                                                                                    |
| SD-77                                    | <ul><li>ART</li></ul> | 4K                     | <documentation below="" for="" me!<="" read="" td=""></documentation>                                                                                                    |
| SD-77H                                   | .COM                  | 4K                     | 4-col. horiz. sorted directory, add'l commands.                                                                                                    |

- SD-77V .COM 4K 1-col. vert. sorted directory, add'l commands.

  ZX2 .COM 2K 4-col. horiz. sorted dir. + copy, REN, ERA files.

  ZX3 .COM 4K 4-col. horiz. sorted dir. + ZX2 + unerase & edit.
- ZX3 .DOC 20K <--Documentation for above -- READ ME!

#### PRINTING UTILITIES

- LISTT15 .COM 4K LISTT v.1.5 prints text files, sets margin, paging controls.
- LISTT15 .DOC 6K <--Documentation for above -- READ ME!
- SLM .COM 2K Set Left Margin (page offset where print begins) Esp. for MP-100 printers w/tractor feed.
- SLM .DOC 2K <--Documentation for above -- READ ME!

#### OTHER UTILITIES

- BISHOW .COM 2K View text files, scroll back & forth, WS commands
  Use: BISHOW d(rive) (user) #:filename.ext<cr>
- COMPARE .COM 2K Compare two files to determine if same or diff.
  Use: COMPARE d#:filenam1.ext d#:filenam2.ext<cr>
- FBAD57&6.DOC 8K <--Document'n for FINDBAD v.5.7-6.0 -- READ ME!
- FBAD60 .COM 4K FINDBAD v.6.0, CP/M 2.2, find & lock out bad disk sectors.
- FBAD60+ .COM 6K FINDBAD v.6.0, CP/M 3.0 systems.
- NEWDISK .DOC 6K <--Documentation for below -- READ ME!
- NEWDISK .PIL 2K Runs w/PILOT.COM, automates format & sysgen of new disks.
- QK-21 .COM 4K QUIKKEY (similar SMARTKEY) v.2.1
- QK-21 .DOC 10K <--Documentation for above -- READ ME!
- OK-21 .UPD 2K <--Additional update documentation for OUIKKEY.
- UNERA30 .COM 2K UNERASE v.3.0, recovers erased files, ufn or afn.

#### -BAMDUA.01B -- HELP, DISK CATALOGUES, ZCPR1 EZ-INSTALL

-BAMDUA .01B 2K Directory of this disk; you're reading it now.

#### HELP SYSTEM

- HELP .COM 2K Accesses \*.HLP files in organized fashion.
  Usage: HELP<cr> or HELP CPM<cr>
- HELP .HLP 8K Explains how help files work.
- CPM .HLP 38K Help with CP/M operating system fundamentals.

#### NCAT v.3.2 DISK-CATALOGUING SYSTEM

- LISTCAT .COM 18K Used to print from master catalogue.
- LISTCAT .DOC 2K <--Documentation for above -- READ ME!
- NCAT-32 .COM 8K Obtains directory of disk, adds to master catalog
- NCAT-32 .DOC 6K <--Documentation for above -- READ ME FIRST!
- NCAT-32 .SET 4K Sets No. directory entries for your disk system.
- XCAT-36 .COM 4K Makes & prints cross-referencing list.
- XCAT-36 .DOC 4K <--Documentation for above -- READ ME!

### YANC v.2.3 DISK-CATALOGUING SYSTEM

- YANC-23 .COM 34K Menu-driven 'Yet Another Catalogue' system
  YANC-23 .DOC 4K <--Documentation for above -- READ ME!
- YANC-23 .HIS 14K <--Additional documentation for above -- READ ME!
- YANCTERM.ADM 4K Sample parameter file for ADM terminals.
- YANCTERM.PRM 4K Parameter file for above program.
- YANCTERM.SOR 4K Sample parameter file for SOROC terminals.

## ZCPR1 EZ-INSTALL VERSION (CP/M 2.2 ONLY)

- EX14 .COM 4K Replacement for SUBMIT.COM, used for installation.
- ZCPR .DOC 6K <--Documentation for installation -- READ ME!
- ZCPR .HEX 6K One of 2 possible ZCPR installations.
- ZCPRX .HEX 6K Alternative to the above.
- ZINSTAL .SUB 2K Submit file used to instal ZCPR.HEX
- ZINSTALX.SUB 2K Submit file used to instal ZCPRX.HEX.

### -BAMDUA.02A -- NON-MODEM PROGRAMS FOR FILE TRANSFERS

-BAMDUA .02A 4K Directory of this disk; you're reading it now.

## FINDING, ADDING, CHANGING, STRIPPING 8TH-BIT INFORMATION

- CHECKWS .COM 6K Counts & lists words, lines & 8th-bit info. in text file.
- ENSOFT .COM 8K Converts ASCII file to WordStar/NewWord document.
- ENSOFT .DOC 8K <--Documentation for above -- READ ME!
- FILT .DOC 6K <--Documentation for below -- READ ME!
- FILTA .COM 2K Strips/filters 8th-bit info. from ASCII files.
- FILTB .COM 2K Strips/filters 8th-bit info. from BASIC files.
- FILTW .COM 2K Converts WordStar/NewWord doc's to simple ASCII.
  FILTWC .COM 2K Similar to FILTW, diff. treatment of line feed &
- carr. ret.

  HARDSOFT.COM 2K Converts WS/NW doc's to ASCII & vice-versa.
- HARDSOFT.DOC 2K <--Documentation for above -- READ ME!
- PURETEXT.COM 10K Menu-driven, converts WS/NW doc's to simple ASCII.
- TRSCPM .COM 4K Converts Radio Shack TRSDOS text file to CP/M form.
- TRSCPM .DOC 2K <--Documentation for above -- READ ME!

## FILE ENCRYPTION FOR SECURITY

- PASSWORD.ASM 8K Source code for program below.
- PASSWORD.COM 2K Requires password to run any CP/M program.
- PASSWORD.DOC 2K <--Documentation for above -- READ ME!
- SCRAMBLE.ASM 6K Source code for program below.
- SCRAMBLE.COM 2K Requires password to access any CP/M file of any kind.
- SCRAMBLE.DOC 2K <--Documentation for above -- READ ME!

|                |       | TO        | OLS FOR HANDLING VERY LARGE FILES                                                  |
|----------------|-------|-----------|------------------------------------------------------------------------------------|
| CHOP           | .COM  | 10K       | Copies large text files to smaller consec. files                                   |
|                |       |           | 128 lines or less.                                                                 |
| CHOP           | .DOC  | 2K        | <documentation above="" for="" me!<="" read="" td=""></documentation>              |
| CHOP           | .PAS  |           | Pascal version of CHOP.COM.                                                        |
| NSWP206        | +.DOC | 26K       | <documentation below="" for="" me!<="" read="" td=""></documentation>              |
| NSWP207        | .COM  | 12K       | All-purpose sweep, includes SQ/USQ batch file                                      |
|                |       |           | operations.                                                                        |
| SQ111          | .COM  | 6K        | Assembler (fast) vers. of SQUEEZE.COM, compresses                                  |
|                |       |           | files.                                                                             |
| SQ111          | .DOC  | 4K        | < Documentation for above READ ME!                                                 |
| TYPESQ         | .COM  | 10K       | Types squeezed or unsqueezed files.                                                |
| TYPESQ1        | 7.COM | 10K       | Similar to TYPESQ, incl. wildcards, multi-file                                     |
|                |       |           | operations.                                                                        |
| USQ120         |       | 2K        | Assembler (fast) vers. of UNSQUEEZ.COM.                                            |
| USQ120         | .DOC  | 4K        | <documentation above="" for="" me!<="" read="" td=""></documentation>              |
|                |       |           |                                                                                    |
|                |       | <u>-B</u> | AMDUA.02B — LIBRARY UTILITIES                                                      |
| -BAMDUA        | -02B  | 2K        | Directory of this disk; you're reading it now.                                     |
|                |       |           | process of the army for to rounting to non-                                        |
| LBRDISK        | v.2.3 | : USE     | LIBRARY AS VIRTUAL DRIVE TO SAVE DISK SPACE                                        |
| LECREAT        | E.COM |           | Creates empty library, into which files copied.                                    |
| LBRDISK        | 2.DOC |           |                                                                                    |
| LBRDISK        | 2.NOT | 2K        | <info. implement="" td="" to="" zcpr2.<=""></info.>                                |
| LBRDSK2        | 3.COM |           | Allocates named drive to library.                                                  |
| LBRDSK2        | 3.NOT |           | <info. &="" batch="" crck="" implement="" mode.<="" modem7="" td="" to=""></info.> |
| LBRDSK2        | 3.SET | 2K        | <patching for="" info.="" options.<="" td=""></patching>                           |
| SETRSX1        | 1.COM | 2K        | Executed once prior to using LBRDSK23.                                             |
|                |       |           | (# 2)                                                                              |
| T 17200        | 200   | 770       | (Library Utility) v.3.10                                                           |
| LU300          | •DOC  |           | <documentation below="" first!<="" for="" me="" read="" td=""></documentation>     |
| LU310          | .COM  | 20K       |                                                                                    |
| T 1121 A       | TT 10 | 211       | library file.                                                                      |
| LU310<br>LU310 | .HLP  |           |                                                                                    |
| TOOTO          | .UPD  | 4K        | <additional current="" documentation="" td="" to="" version.<=""></additional>     |
|                |       | NII       | LU (Library Utility) v.1.51                                                        |
| MT () AD 24    | .COM  | 4K        | Used to patch program instructions in ACM files                                    |

MLOAD24 .COM 4K Used to patch program, instructions in .ASM files.

NULU15 .DOC 56K <--Documentation for below -- READ ME FIRST!

NULU15 .NOT 2K <--Additional message from program author.

NULU151 .COM 16K Combines/uses/extracts multiple files in 1 library file.

NULUFIX .ASM 2K Patch file incorporating bug fixes of prev. vers.

NULUTERM.ASM 4K Patch file to install terminal characteristics.

#### TYPEL v.2.3

TYPEL23 .COM 6K Types squeezed/unsqueezed files, incl. files in libraries.

TYPEL23 .DOC 6K <--Documentation for above -- READ ME!

#### \*\*\*\*

NB: To order any of these or other disks in the BAMDUA public domain library, use the order blank on page 22 of this Newsletter.

## **GUIDE TO PAST NEWSLETTERS CONTENTS:**

(from Sept. 1985 thru July 1986)

In this first issue of the fall season, we list a guide to past Newsletter articles for the year. This list covers issues of the Newsletter from Sept. 1985 through July 1986. This is your special REFERENCE issue; together with previous REFERENCE issues, it provides a full quide to all Newsletter contents.

General Information: Membership, Newsletter Submissions, BAMDUA Officers, President's comments, Special Deals, etc. .... all issues

| Variable Departments:                                                            | V 3 #Q 11• V / #3        | 0 3 4 6       |  |  |  |  |
|----------------------------------------------------------------------------------|--------------------------|---------------|--|--|--|--|
| Pass the Notepad V.3, #9,11; V.4, #2,3,4,6<br>From the Mailbox V.3, #11; V.4, #7 |                          |               |  |  |  |  |
|                                                                                  | See special summary, thi | s issue       |  |  |  |  |
|                                                                                  | nd Tricks V.3, #9;       |               |  |  |  |  |
|                                                                                  |                          |               |  |  |  |  |
| Software Reviews:                                                                |                          |               |  |  |  |  |
| Typewriter                                                                       | 3                        |               |  |  |  |  |
| Write-Hand-Man                                                                   | }                        |               |  |  |  |  |
| Shadow Print                                                                     | }                        |               |  |  |  |  |
| Poor Person's Spoole                                                             | er}                      | V. 3, #9      |  |  |  |  |
|                                                                                  |                          |               |  |  |  |  |
| Electra-Find (update                                                             |                          |               |  |  |  |  |
| Proportional Star                                                                | }                        | V. 3, #10     |  |  |  |  |
|                                                                                  |                          |               |  |  |  |  |
| Magic Series }                                                                   |                          |               |  |  |  |  |
|                                                                                  | mparison with Electra-Fi | • -           |  |  |  |  |
| Shadow Print (update                                                             | 2) }                     | V. 3, #11     |  |  |  |  |
| Notebook                                                                         |                          |               |  |  |  |  |
|                                                                                  | }                        |               |  |  |  |  |
| Punctuation + Style                                                              | }                        | V. 4, #1      |  |  |  |  |
| Print Master                                                                     | 1                        |               |  |  |  |  |
| Word Finder                                                                      | }                        | V. 4, #2      |  |  |  |  |
| Word Firmer                                                                      | . 3                      | ···· V· 4/ #4 |  |  |  |  |
| Archive                                                                          |                          | V. 4, #3      |  |  |  |  |
|                                                                                  |                          | 11111         |  |  |  |  |
| OutThink                                                                         |                          | V. 4, #4      |  |  |  |  |
|                                                                                  |                          |               |  |  |  |  |
| PsychoStat-3                                                                     | • }                      |               |  |  |  |  |
| Twist & Shout                                                                    | 1)                       |               |  |  |  |  |
| EC Catalog                                                                       | }                        |               |  |  |  |  |
| Cardbox Plus                                                                     | }                        | V. 4, #5      |  |  |  |  |
|                                                                                  |                          |               |  |  |  |  |
| FontStar                                                                         |                          | V. 4, #6      |  |  |  |  |
|                                                                                  |                          |               |  |  |  |  |
| Free-Filer (update)                                                              |                          | V. 4, #7      |  |  |  |  |

| Public Domain Software Reviews:              |           |    |    |      |
|----------------------------------------------|-----------|----|----|------|
| LBRDISK22                                    |           | v. | 3, | #9   |
| TXT42                                        | • • • • • |    |    |      |
| Bradford                                     | ••••      |    |    |      |
|                                              |           | •  | -, | ,, 0 |
| Brief Reviews:                               |           |    |    |      |
| ThinkJet                                     |           | ٧. | 4, | #2   |
| The Word Plus                                |           | v. | 4. | #3   |
| Spelling Checker                             |           |    |    |      |
| Writing Tools                                | ••••      |    |    |      |
|                                              |           |    | -• |      |
| Product and Book Reviews:                    |           |    |    |      |
| The skeptical Buyers Guide to Used Computers | 3         | ν. | 4. | #2   |
| MacInker                                     | ••••      |    |    |      |
|                                              | ••••      | ٠. | /  | и,   |
| Hardware/Software Modifications:             |           |    |    |      |
| Reinventing Your Morrow MicroDecision        |           |    |    |      |
| Part 1: Simple Enhancements                  |           | v. | 3. | #10  |
| Part 2: MDT20 Upgrade                        | ••••      |    |    |      |
| Programs for the upgrade                     |           |    |    |      |
| Part 3: Adding DSDD Drives                   |           |    | •  |      |
| Part 4: SmartKey and the MDT20               |           |    | •  |      |
| XCCP                                         | • • • • • |    |    |      |
|                                              | • • • • • |    |    |      |
| Enhanced MDT20                               | • • • • • |    |    |      |
| Enabling the Print Screen Key for the MDT20  |           |    |    |      |
| Nonstandard Telecommunication Parameters     | • • • • • | v. | 4, | #4   |
| Modifying Modem7                             | • • • • • | ٧. | 4, | #4   |
| Articles:                                    |           |    |    |      |
| Programming Languages, Part 1                |           | V. | 4, | #1   |
| Programming Languages, Part 2                |           | v. | 4, | #2   |
| Communications at the Bit Level              |           |    |    |      |
| XCCP (application to real estate)            | ••••      |    | •  |      |
| Mailing Lists with Personal Pearl            | ••••      |    | •  |      |
| Mailing Lists with WordStar/NewWord          |           |    |    |      |
| Prop Star Notes                              |           |    |    |      |
| Fix Keys?                                    |           |    | -  |      |
| Automatic Backup Disks                       |           |    |    |      |
| Fan Notes (quieting the fan on the MD3)      | • • • • • |    |    |      |
| Notices (quieting the ran on the MD3)        | • • • • • |    |    |      |
| NewWord and User Areas                       | • • • • • |    |    |      |
| Compilers and Interpreters, the difference   | • • • • • | v. | 4, | #5   |
| SmartKey (programming with Macros; ready-    |           |    |    |      |
| made Macros, and more)                       | • • • • • | ٧. | 4, | #5   |
| Frills and Fonts                             |           | v. | 4, | #6   |
| CP/M and MS-Dos Compared: user areas and     |           |    |    |      |
| subdirectories                               |           | v. | 4, | #7   |

\*\*\*\*

(NB: These and any other issues of the Newsletter can be ordered by using the order blank on page 24 of this Newsletter).

## SOFTWARE REVIEW: CHECKS & BALANCES

by Georgia Babladelis

Program: Checks & Balances Company: CDE Software

Vendor: Valcon

1260 Westwood St.

Redwood City, CA 94061

Price: \$59.95 (plus tax and shipping)

Checks & Balances allows you to keep track of your expenses and bank balance in a normal checkbook fashion — but it also does a great deal more! This program lets you plan and keep a budget, categorize your income and expenses for tax purposes, monitor your financial status in terms of your networth, and print out checks, mailing labels, or keep a roladex type data base.

The nice thing about such a program is that once you categorize your expense and income information, then all you do is enter it once in your "checkbook" and all the other information that you want later on is readily available. In other words, you do not have to enter the same data in several different places. The program makes it possible for you to retrieve the information in a variety of forms.

The program is command driven and works fast. Both entering data and retrieving data is easy and speedy. You can ask it to SHOW you whatever data you need to know. For example, you might want to know how much you spend on your automobile, etc. Automatic budgeting can be set up so that you can plan your expenses and see how your actual spending fits with your proposed spending. Although this is not an accounting package, obviously small businesses can use it for that purpose.

More than one check book can be managed on a disk and over 3000 transactions can be stored on a DSDD disk. The program requires 2 DSDD disks if you want to use its full capabilities. One disk holds the program itself and many of the overlay files; the second disk is your data disk, also with overlay files.

If you have ever used a checkbook keeping program before you may have experienced a great deal of frustration at the need to set up categories of expenses and income. That is because, once these are set up, they are unmodifiable and tend to make a saint swear. Not so with Checks & Balances. Yes, you do set up categories ahead of time, but you can change them, add to them, or get rid of them whenever you want! Furthermore, your work is not interrupted if you decide to use a category for which you have not pre-arranged. The program simply gives you a friendly reminder that you do not have any such category yet! What a relief! Some time ago I tried to use Smart Checkbook and it drove me up the wall because once the categories were assigned, no changes could be made. If you have experienced that, then you know what a boon Checks & Balances is.

The user can move around the screen easily and quickly. Simple cursor movements take you anywhere in your "checkbook" including being able to scroll forward or backward. Since there are no cumbersome menus to slow you down, everything works quickly. commands are easy and logical; help menus are readily available; and it is easy to remedy any mistake: simple move the cursor to the error and change the entry. Changes in the data can be made any time the cursor is in the data area. The program keeps track of all such changes and reflects those changes in the totals provided. For example, a running account is displayed of what your bank balance is (i.e., what has cleared the bank) and what your actual check book balance is. Therefore, based on my limited experiences with other programs but on extensive experience with maintaining checkbooks, I would rate this program as a superb one. It is a quick, powerful, and complete personal money manager!

way, Barbara Valley of Valcon has personally demonstrated this program to our members at our May Bamdua meeting so I assume most interested people are aware of its many features; and this program has received many favorable reviews so I tried to be brief. (See the excellent and most favorable review of it in User's Guide, Vol. 3.1, No. 13, 1985, p. 16-21).

Checks & Balances is available to BAMDUA members at the special price of \$59.95 (plus shipping and taxes, comes to \$63.50) directly from the vendor, Valcon. Be sure to mention you are a member of BAMDUA.

\*\*\*\*

### SPECIAL DEALS

In order to provide you with a brief and long-promised review of Checks & Balances, the Special Deals department of our Newsletter does not appear in this issue. The special deals currently available are listed below. For information about the programs, see the brief descriptive sketches of them in the last (July) Newsletter, which also refer you to the appropriate issue in which a program was reviewed; see also the guide to Newsletter contents in this issue.

- 1. DATAPLOTTER 5. EC-CATALOG
- PSYCHOSTAT-3 6. CHECKS & BALANCES
- OUT-THINK 7. FONTSTAR
- 4. REACHOUT 8. BRADFORD

\*\*\*\*

## ALL THAT'S CLASSIFIED

Documentation design, consultation, and writing by experienced technical writer who specializes in concise and easy-to-read manuals

for end users. Call Lenore Weiss at 415/953-7609. 

Doing your own thesis/dissertation? Consultation in APA, Turabian, Campbell formats; proofreading, editing. 10% dicount to BAMDUA members. Nancy Schluntz, Wordsmith & Copycrafter, 415/537-9172. 

FORCET THE PEARL! Order customized database programs. Menu driven: Enter, Correct, Delete, Search, Sort, Print. ADDRESS AND PHONE BOOK, ALBUM LIST, RECORD LIST, NOTE PAD, and more. Guaranteed. KCS SOFTWARE, 927 Mears Court, Stanford, Send for Catalog. 94305, 415/493-7210.

COMPUTER TUTOR: I make house calls. Individual tutoring specialist especially for beginners. Programmer, Debugger, Systems Analyst. Roger Barker 415/829-7246. San Francisco, Berkeley, Oakland,

Walnut Creek, Danville.

FOR SALE: Morrow MD 5, 5K hard disk plus one floppy. MT-70 Monitor and all software. Al condition, barely used, \$1000. Ted Blum 415/567-3127

\_\_\_\_\_\_

#### \*\*\*THANKS\*\*\*

Usually I try to find some space in each Newsletter to thank all those who contribute ideas and articles to it. This time I created some space in order to thank the person most responsible for the continuing existence of BAMDUA: Sypko Andreae.

BAMDUA and its Newsletter begin still another season this fall, which is itself a remarkable feat when you consider how many of our kind of users' groups have folded. The fact that we are still a lively and active group, albeit much shrunk in size, is due largely to the hard work and creative efforts of Sypko. He has poured time and energy into guiding the mushrooming of the membership and into arresting -- or at least slowing -- its deflation.

A strong "center", both physically and psychologically, is basic to the survival of organizations in general and to volunteer organizations in particular. Not only has Sypko provided that kind leadership, but also he has assembled a group of hard-working, dedicated people to share the responsibilities. Moreover, using characteristic foresight, he has made possible the continued existence of a "physical" center — an office and staff! BAMDUA could not afford to maintain office space if it were not for the arrangements Sypko made possible in his role as publisher and editor of Morrow Owners' Review. Largely due to Sypko, BAMDUA still lives and has a home. THANKS SYPKO!

## ORDER BLANK FOR BAMDUA LIBRARY VOLUMES

| DATE: YOUR PHONE                                                       | 3:                                                                                                    |
|------------------------------------------------------------------------|----------------------------------------------------------------------------------------------------|
| YOUR NAME:                                                             |                                                                                                    |
| ADDRESS:                                                               |                                                                                                    |
| ·                                                                      | ZIP                                                                                                    |
| PLEASE SEND ME THE FOLLOWING I<br>\$8.00 PER FLOPPY. I HAVE JOIN       | BAMDUA LIBRARY VOLUMES AT<br>NED BAMDUA AS A MEMBER.                                                                                               |
| disks (1—14) available to date; :<br>for summary of library disks (15— | Sept. 1984 for summary of library<br>see Newsletter V.3, #8, Sept. 1985<br>30); see Newsletter V.4, #8, Sept.<br>(31-37) and special disk series). |
| Below, you may circle your each choice, enter the # of disk            | choice of library volume and under s you want, if more than one.                                                                                   |
| CIRCLE CHOICE: 1 2 3 4 5 6 7 8 9 :                                     | 10 11 12 13 14 15 16 17 18 19 20 21                                                                                                    |
| (quantity):                                                            |                                                                                                    |
| CIRCLE CHOICE: 22 23 24 25 26 27 :                                     | 28 29 30 31 32 33 34 35 36 37                                                                                                    |
| (quantity):                                                            |                                                                                                    |
| SPECIAL LIBRARY VOLUMES: (circle o                                     | choice): 1A 1B 2A 2B                                                                                                    |
| (quantity                                                              | y):                                                                                                    |
| Total # of disks                                                       | Please enclose a check for                                                                                                    |
| @ \$8.00 each =                                                        | exact amount. Mailing and packaging is included.                                                                                                   |
| Check enclosed for \$                                                  | Make check out to BAMDUA.<br>BAMDUA, P.O. BOX 5152<br>BERKELEY, CA 94705                                                                           |
|                                                                        |                                                                                                    |
| =======================================                                |                                                                                                    |

## WHAT'S AVAILABLE

The public domain software library contains 37 volumes. They are available at meetings for \$5.00 each, or through the mail for \$8.00 each. Write a check to BAMDUA, Box 5152, Berkeley, CA 94705. Allow up to one month for delivery.

Back issues of BAMDUA Newsletter cost \$1.00 for issues 1-3, and \$2.00 for each issue after that. They are also available at BAMDUA meetings or through the mail. The price is the same either way. Make your check out to BAMDUA. Allow up to one month for delivery. A special price is available for back issues of the BAMDUA Newsletter if you order a complete set of volumes; thus, volumes 3 & 4 (1984 & 1985) can be had for half price (i.e., for \$22 rather than the \$44 it would cost to purchase each issue separately).

All back issues of MORROW OWNERS REVIEW are available for \$4.00 each. They start with April 1984 and are published bimonthly.

A directory of approximately 300 BAMDUA members is available for \$1.50 Get your copy now so you will be able to know who to call when you need help or want to exchange information. Make your check out to BAMDUA.

#### HELP IS AVAILABLE

In addition to the friendly help you can get from Greg Smith at the BAMDUA office (644-2805), the following people have kindly offered their help to BAMDUA members:

George Borys: CP/M operating system; hardware-related problems. Call between 7-11 p.m., 415-582-7615.

Peter Campbell: General questions, including NewWord and dBase. Call during day or after 7 (up to 10) p.m., 415-527-3387.

Rick Charness: General questions, also specific ones about modem communications, ZCPR, Word Processing. Call in the mornings up to 11 a.m., or evenings and weekends, 415-826-9448.

Gene Korte: General questions, and ZCPR. Call 7-10 p.m. or weekends, 415-525-8944.

Lee McKusick: Turbo Pascal. Call a.m. only, 415-849-9053.

Frank Oechsli: General questions. Call evenings, 415-527-6089.

## ORDER BLANK FOR BAMDUA NEWSLETTER BACK ISSUES

| DATE: YO                                                                            | OUR PHONE:                                 |                                                                                   |                  |
|-------------------------------------------------------------------------------------|--------------------------------------------|-----------------------------------------------------------------------------------|------------------|
| YOUR NAME:                                                                          |                                            |                                                                                   |                  |
| ADDRESS:                                                                            |                                            |                                                                                   |                  |
|                                                                                     | ZIP                                        |                                                                                   |                  |
| PLEASE SEND ME THE NEWSLETTER. (Volumes 1, issues 1+2+3) through the present Volume | I AM A MEMBER OF together cost \$1         | BAMDUA.                                                                           |                  |
| For summaries of the Sept. 1984; V.3, #8,                                           | contents of past Ne<br>Sept. 1985; and V.4 | ewsletters See<br>1, #8, Sept. 19                                                 | V.2, #8,<br>986. |
| ISSUE # PRICE                                                                       |                                            |                                                                                   | COST             |
| 1983<br>Volume 1<br>(1+2+3) 1.00                                                    |                                            |                                                                                   |                  |
| (4-8) each 2.00                                                                     | CIRCLE CHOICES: 4 5                        | 5 6 7 8                                                                           |                  |
| 1984<br>Volume 2<br>(1-11, no Aug. issue).<br>each 2.00                             |                                            | 2 3 4 5 6<br>8 9 10 11                                                            |                  |
| 1985<br>Volume 3<br>Each issue 2.00                                                 | CIRCLE CHOICES: 1                          | 2 3 4 5 6<br>8 9 10 11                                                            |                  |
| 1986<br>Volume 4<br>Each issue 2.00                                                 | CIRCLE CHOICES: 1                          | 2 3 4 5 6                                                                         |                  |
| Summary: 1st 3 issues: #issues @ 2.00 =                                             | \$<br>\$                                   | Please enclose<br>for exact amou<br>Packaging and<br>is included.                 | unt.<br>mailing  |
| Total cost: TOTAL ENCLOSED:                                                         | \$<br>\$                                   | is included.<br>checks out to:<br>Mail to: BAMDU<br>P.O. BOX 5152<br>BERKELEY, CA | BAMDUA<br>JA     |
| (SEE SPECIAL WHOLE VOLUME                                                           |                                            |                                                                                   |                  |

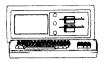

|                                     | FELLEN ADMETLI LUTUIENS                 |
|-------------------------------------|-----------------------------------------|
|                                     | MP 200: 18 cps w TRACTOR\$495           |
|                                     | MP-100: 16 cps w TRACTOR\$285           |
|                                     | For Morrow MP-100/200/300:              |
| MORROW MD-3P \$695                  |                                         |
| Includes: NewWord, CorrectIt,       | Multi-Strike Ribbons\$ 7                |
| SuperCalc, Personal Pearl, MBasic   |                                         |
| MODENS                              | CABLE/SWITCH                            |
| OmniTel - 1200 Modem\$289           | Parallel Switch\$ 89                    |
| Volksmodem-300\$ 35                 | Serial Switch\$ 79                      |
|                                     | Parallel Cables\$ 16                    |
| AMAX (IBM-XT Compatible) \$975      | SOFTWARE                                |
| Includes: Dual Floppy; 640K RAM;    | NewWord Version 2.14\$ 90               |
| DOS; Basica; Monochrome Monitor;    | NewWord Upgrade\$ 35                    |
| Perfect Writer, Speller, Calc,      | Champion: 5 Modules\$395                |
| Filer & Link, Fast Graphs; Home     | Accounting (\$2,475 List)               |
| Accountant; Tutorials; TIM IV.;     | Supercalc II\$195                       |
| & Smart Disk to read CP/M disks     | Turbo Tutor\$ 29                        |
| ·                                   | Turbo Tool Box\$ 39                     |
| MORROW PIVOT II PORTABLE (MS-DOS)   | Turbo Pascal Ver. 3.0\$ 52              |
| COMPLETE IBN-PC Compatibility!!     | Uniform (MD-2,3,5 or 11)\$ 65           |
| -With: Dual 5-1/4" Drives, MS-DOS.  | ReachOut Upgrade\$ 25                   |
| 640 RAM, NewWord & Battery. \$1,750 | for MM 300                              |
| OPTIONS:                            | SmartKeys II\$ 49                       |
| 1200 Modem \$360                    | HyperTyper(Typing Tutor)\$ 29           |
| Ext'l Video \$240                   | ,, ,, ,,, ,, ,, ,, ,, ,, ,, ,, ,, ,, ,, |
| Carry Case \$ 80                    | LOCAL AREA NETWORK                      |
| 10Mb Hard Disk \$1,295              | Adevco/Morrow Kit \$175                 |
| 21Mb Hard Disk \$1,595              |                                         |
| 360K add'l RAM                      |                                         |
| Disk \$149                          | WORLD                                   |
|                                     | <del></del>                             |

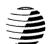

# BUSINESS CENTER

12186 WINTON WAY, LOS ALTOS, CA 94022 CALL 415/941-3269 TODA Y

LETTER QUALITY PRINTERS

## BAY AREA MICRO DECISION USERS ASSOCIATION P.O. BOX 5152, BERKELEY, CA 94705

NON PROFIT ORG. U.S. POSTAGE PAID BERKELEY, CA PERMIT NO. 280

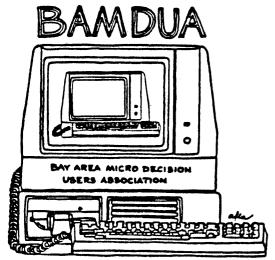

A MUTUAL SUPPORT NETWORK FOR USERS OF MORROWS' MICRO DECISION COMPUTERS— TO BOX 5152, BERKELEY, CA.94705